### Министерство науки и высшего образования Российской Федерации федеральное государственное бюджетное образовательное учреждение высшего образования «Санкт-Петербургский государственный университет промышленных технологий и дизайна» (СПбГУПТД)

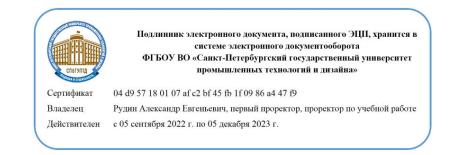

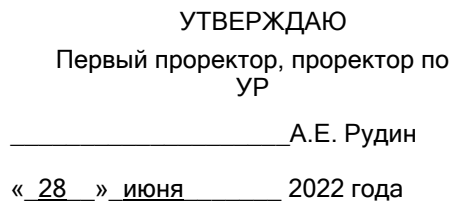

# **Рабочая программа дисциплины**

**Б1.В.02** Вычислительные методы для инженеров

Учебный план: 2022-2023 15.03.02 ИИТА КИЛО ЗАО №1-3-147.plx Кафедра: 28 Машиноведения Направление подготовки: спистюднотовки.<br>(специальность) 15.03.02 Технологические машины и оборудование Профиль подготовки: (специализация) Компьютерный инжиниринг лифтового оборудования Уровень образования: бакалавриат Форма обучения: заочная

#### Семестр (курс для ЗАО) Контактная работа обучающихся Сам. работа Контроль, час. Трудоё мкость, ЗЕТ Форма промежуточной Лекции  $\begin{bmatrix} 1 & 1 & 1 \\ 0 & 0 & 1 \end{bmatrix}$  работа час. | ЗЕТ | аттестации Практ. занятия 2 УП | 4 | | 32 | | 1 РПД | 4 | | 32 | | 1 3 УП | 4 | 8 | 20 | 4 | 1  $\begin{array}{|c|c|c|c|c|c|c|c|}\n\hline\n\text{PPIA} & 4 & 8 & 20 & 4 & 1 \\
\hline\n\end{array}$  3aчет Итого <u>УП 8 8 52 4 2</u><br>Итого <u>оп</u>п е в 52 4 2 РПД | 8 | 8 | 52 | 4 | 2

### **План учебного процесса**

Рабочая программа дисциплины составлена в соответствии с федеральным государственным образовательным стандартом высшего образования по направлению подготовки 15.03.02 Технологические машины и оборудование, утверждённым приказом Министерства образования и науки Российской Федерации от 09.08.2021 г. № 728

Составитель (и): кандидат технических наук, Доцент и просто по поддерживательно при техничик Ксения

От кафедры составителя: Заведующий кафедрой машиноведения Игоревна

\_\_\_\_\_\_\_\_\_\_\_\_\_\_\_\_\_\_\_\_ Марковец Алексей Владимирович

От выпускающей кафедры: Заведующий кафедрой

\_\_\_\_\_\_\_\_\_\_\_\_\_\_\_\_\_\_\_\_ Марковец Алексей Владимирович

Методический отдел: Макаренко С.В.

 $\_$  ,  $\_$  ,  $\_$  ,  $\_$  ,  $\_$  ,  $\_$  ,  $\_$  ,  $\_$  ,  $\_$  ,  $\_$  ,  $\_$  ,  $\_$  ,  $\_$  ,  $\_$  ,  $\_$  ,  $\_$  ,  $\_$  ,  $\_$  ,  $\_$  ,  $\_$  ,  $\_$  ,  $\_$  ,  $\_$  ,  $\_$  ,  $\_$  ,  $\_$  ,  $\_$  ,  $\_$  ,  $\_$  ,  $\_$  ,  $\_$  ,  $\_$  ,  $\_$  ,  $\_$  ,  $\_$  ,  $\_$  ,  $\_$  ,

#### **1 ВВЕДЕНИЕ К РАБОЧЕЙ ПРОГРАММЕ ДИСЦИПЛИНЫ**

**1.1 Цель дисциплины:** Сформировать компетенции обучающегося в области использования современного программного обеспечения инженерных расчетов применительно к решению задач проектирования узлов и механизмов систем вертикального транспорта

#### **1.2 Задачи дисциплины:**

Рассмотреть возможности и области применения современных программных систем для использования вычислительных методов на ЭВМ применительно к задачам расчета и проектирования узлов вертикального транспорта

Раскрыть принципы работы в системах компьютерной математики при проведении инженерных расчетов Сформировать у обучающихся навыки решения инженерных задач с помощью создания и исполнения программ в среде MATLAB

#### **1.3 Требования к предварительной подготовке обучающегося:**

Предварительная подготовка предполагает создание основы для формирования компетенций, указанных в п. 2, при изучении дисциплин:

Математика

Алгоритмизация и программирование

Информационные технологии

#### **2 КОМПЕТЕНЦИИ ОБУЧАЮЩЕГОСЯ, ФОРМИРУЕМЫЕ В РЕЗУЛЬТАТЕ ОСВОЕНИЯ ДИСЦИПЛИНЫ**

**ПК-1: Способен организовывать входной контроль проектной документации по монтажу и пусконаладке, монтажного чертежа и инструкций изготовителя (поставщика) технического устройства (системы вертикального транспорта)**

**Знать:** методы расчетов, применяемые при проектировании узлов и механизмов систем вертикального транспорта

**Уметь:** применять вычислительные методы при проектировании узлов и механизмов систем вертикального транспорта

**Владеть:** навыками применения вычислительных методов при оценке проектной документации систем вертикального транспорта

## 3 РЕЗУЛЬТАТЫ ОБУЧЕНИЯ ПО ДИСЦИПЛИНЕ

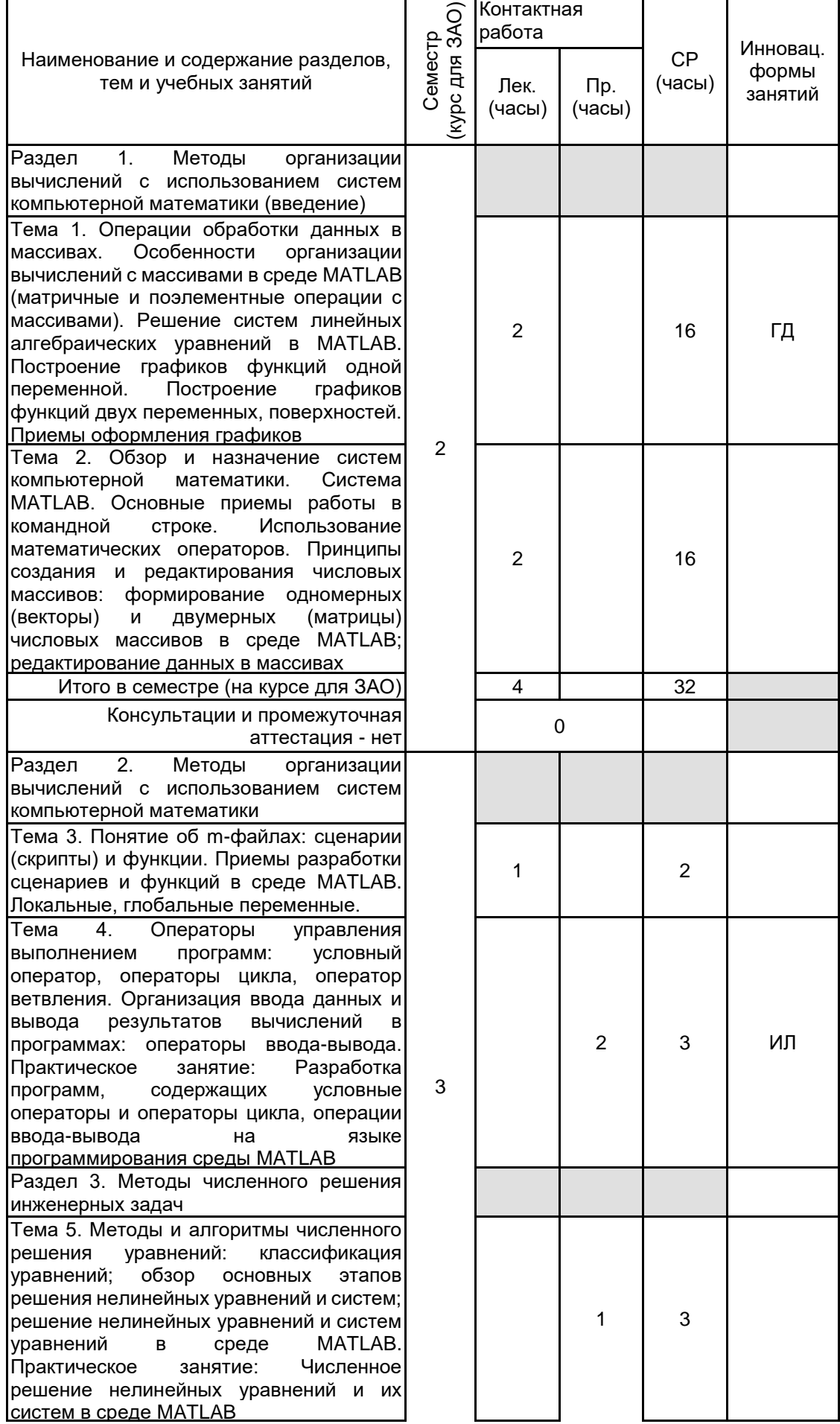

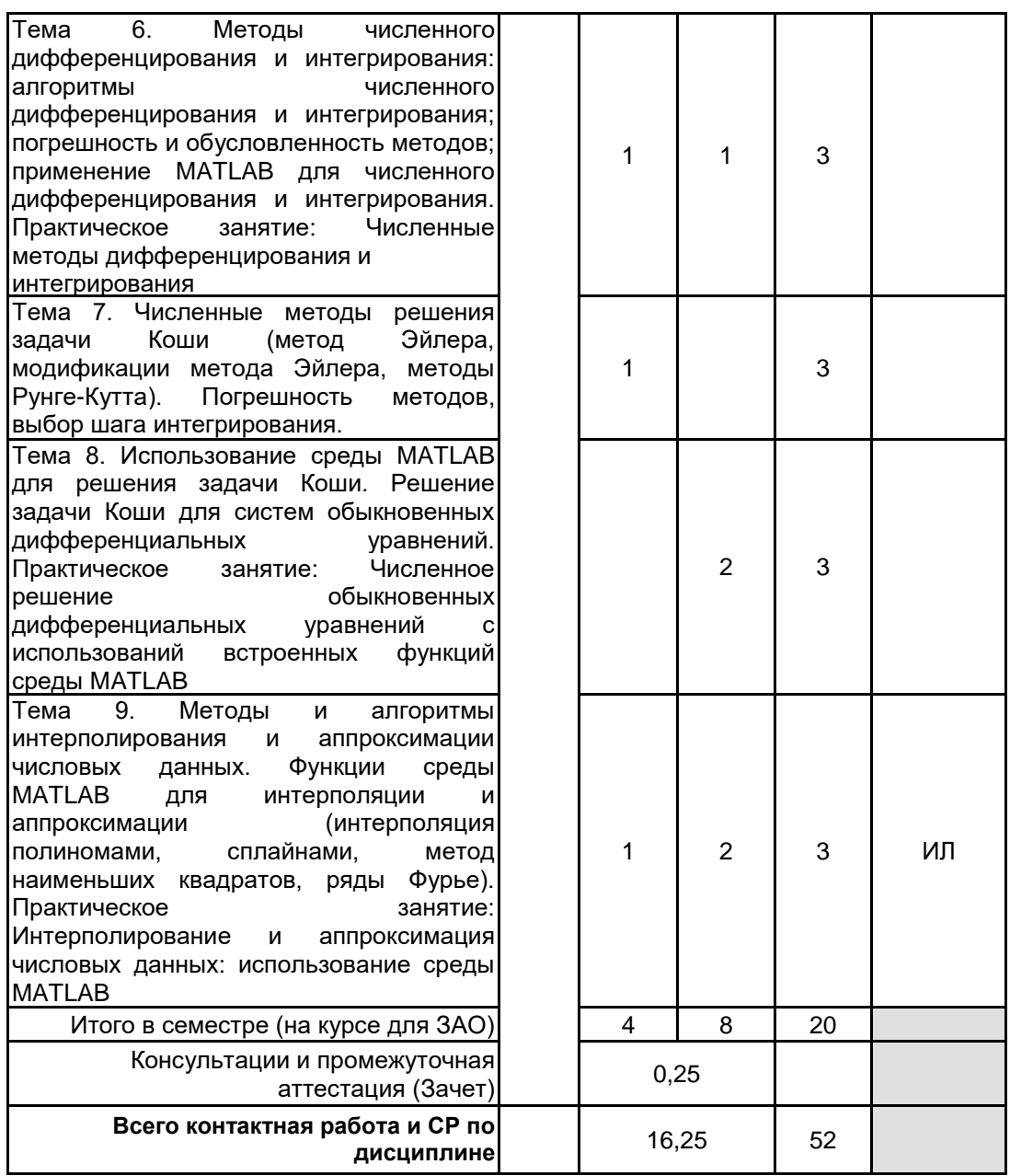

### **4 КУРСОВОЕ ПРОЕКТИРОВАНИЕ**

Курсовое проектирование учебным планом не предусмотрено

## **5. ФОНД ОЦЕНОЧНЫХ СРЕДСТВ ДЛЯ ПРОВЕДЕНИЯ ПРОМЕЖУТОЧНОЙ АТТЕСТАЦИИ**

### **5.1 Описание показателей, критериев и системы оценивания результатов обучения 5.1.1 Показатели оценивания**

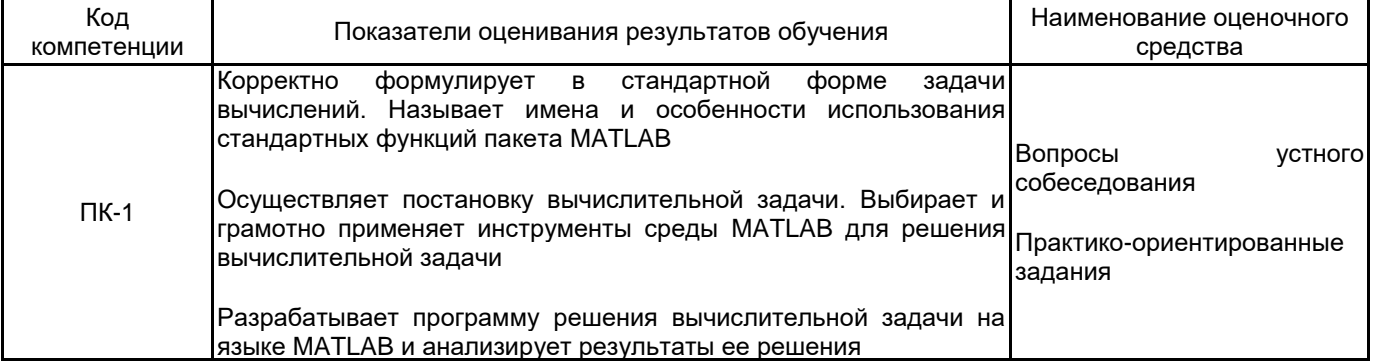

### **5.1.2 Система и критерии оценивания**

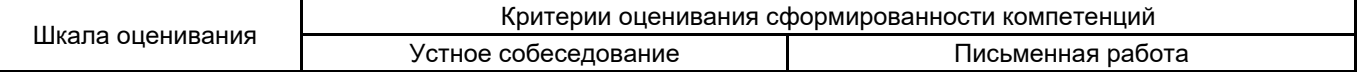

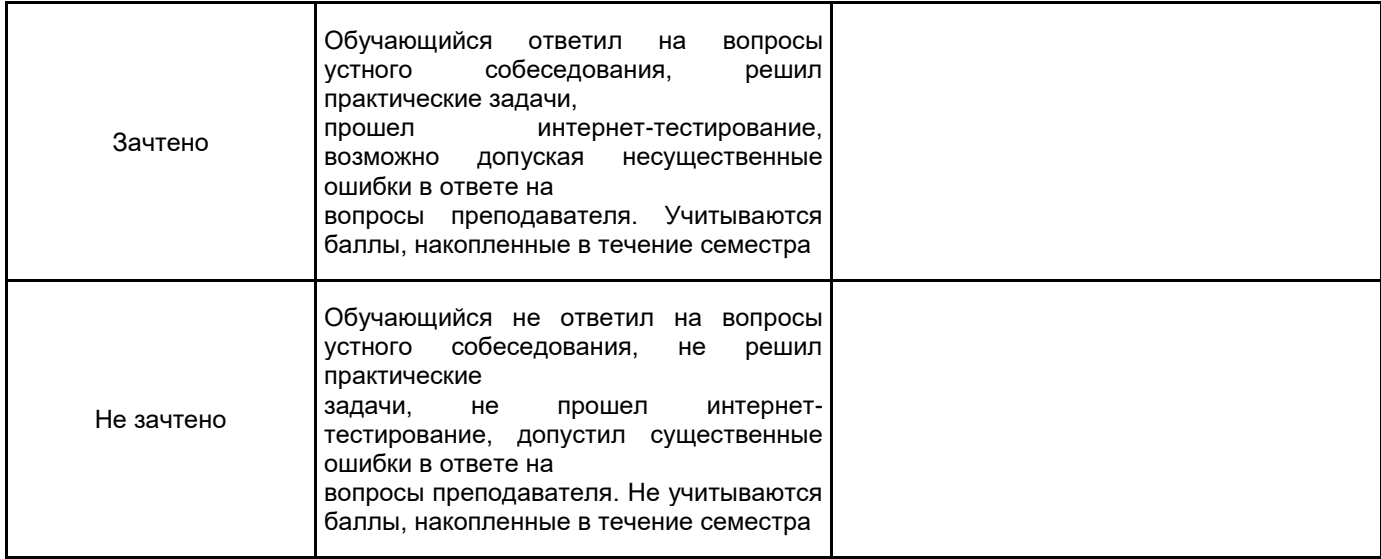

## 5.2 Типовые контрольные задания или иные материалы, необходимые для оценки знаний, умений,<br>навыков и (или) опыта деятельности 5.2.1 Перечень контрольных вопросов

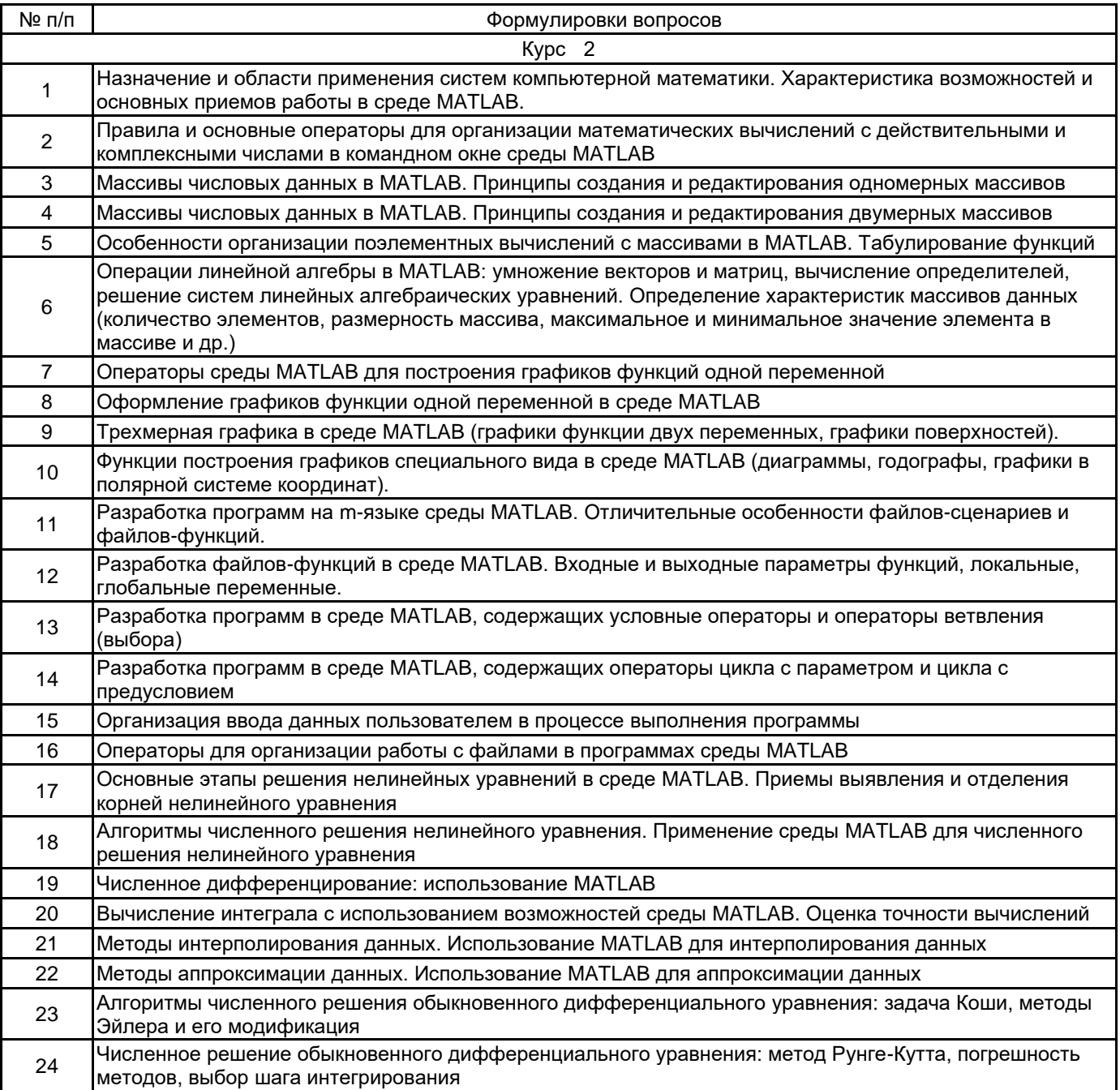

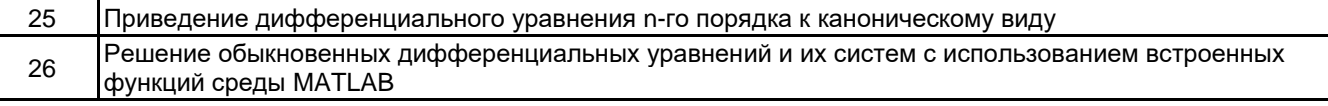

#### **5.2.2 Типовые тестовые задания**

Не предусмотрены

#### **5.2.3 Типовые практико-ориентированные задания (задачи, кейсы)**

Типовые практико-ориентированные задания (задачи, кейсы) находятся в Приложении к данной РПД

#### **5.3 Методические материалы, определяющие процедуры оценивания знаний, умений, владений (навыков и (или) практического опыта деятельности)**

#### **5.3.1 Условия допуска обучающегося к промежуточной аттестации и порядок ликвидации академической задолженности**

Проведение промежуточной аттестации регламентировано локальным нормативным актом СПбГУПТД «Положение о проведении текущего контроля успеваемости и промежуточной аттестации обучающихся»

#### **5.3.2 Форма проведения промежуточной аттестации по дисциплине**

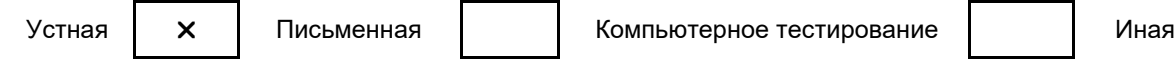

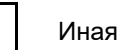

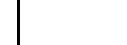

#### **5.3.3 Особенности проведения промежуточной аттестации по дисциплине**

В процессе сдачи зачета студент устно отвечает на контрольный вопрос и решает задачу. Время на подготовку составляет 30 минут. Решение задачи выполняется на ЭВМ в компьютерном классе. Не разрешается пользоваться конспектами и учебной (справочной) литературой.

#### **6. УЧЕБНО-МЕТОДИЧЕСКОЕ И ИНФОРМАЦИОННОЕ ОБЕСПЕЧЕНИЕ ДИСЦИПЛИНЫ**

#### **6.1 Учебная литература**

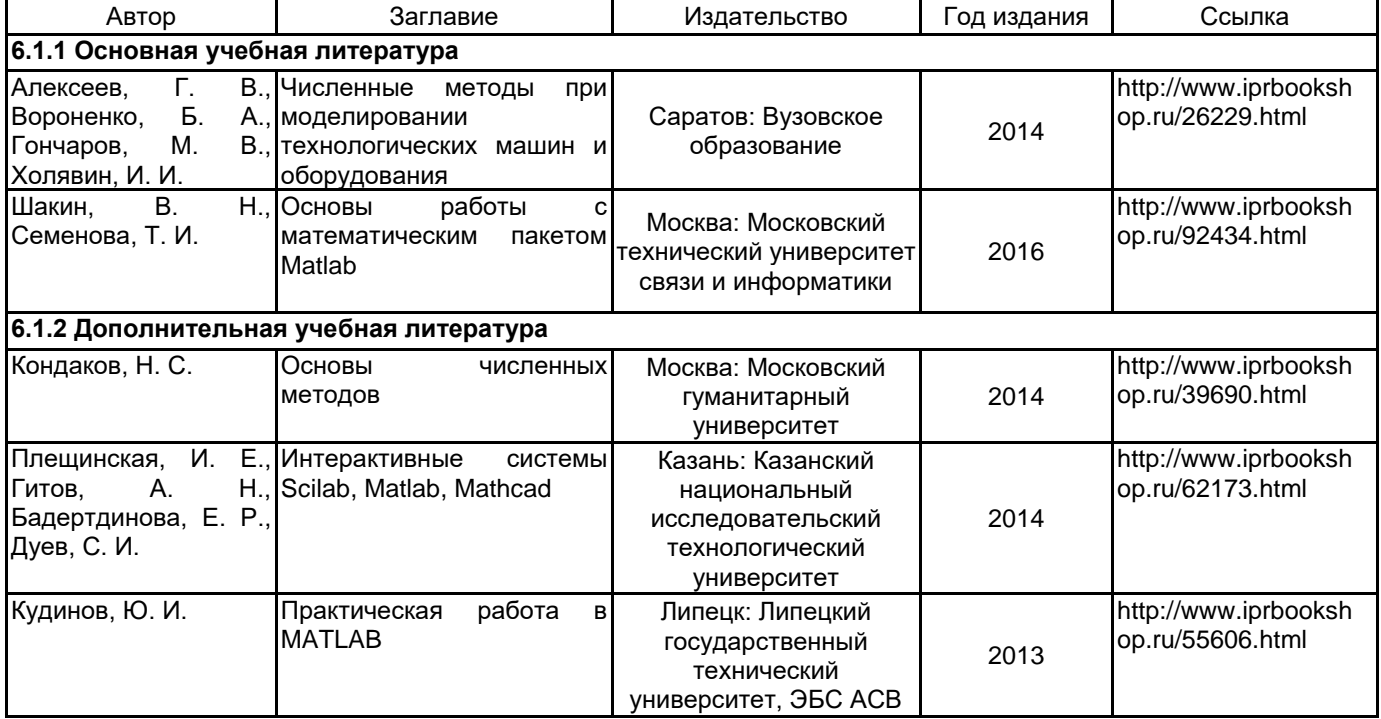

### **6.2 Перечень профессиональных баз данных и информационно-справочных систем**

Электронно-библиотечная система IPRbooks [Электронный ресурс]. URL: htpp://www.iprbookshop.ru Электронная библиотека учебных изданий СПбГУПТД URL: htpp://www.publish.sutd.ru

#### **6.3 Перечень лицензионного и свободно распространяемого программного обеспечения**

Microsoft Windows MicrosoftOfficeProfessional **Octave** 

#### **6.4 Описание материально-технической базы, необходимой для осуществления образовательного процесса по дисциплине**

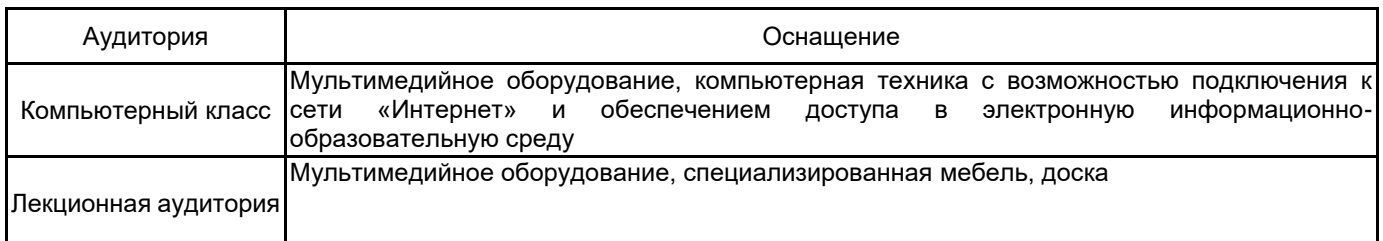

### Приложение

рабочей программы дисциплины

Вычислительные методы для инженеров

наименование дисциплины

по направлению подготовки наименование ОП (профиля): 15.03.02 Технологические машины и оборудование Компьютерный инжиниринг лифтового оборудования

### 5.2.3 Типовые практико-ориентированные задания (задачи, кейсы)

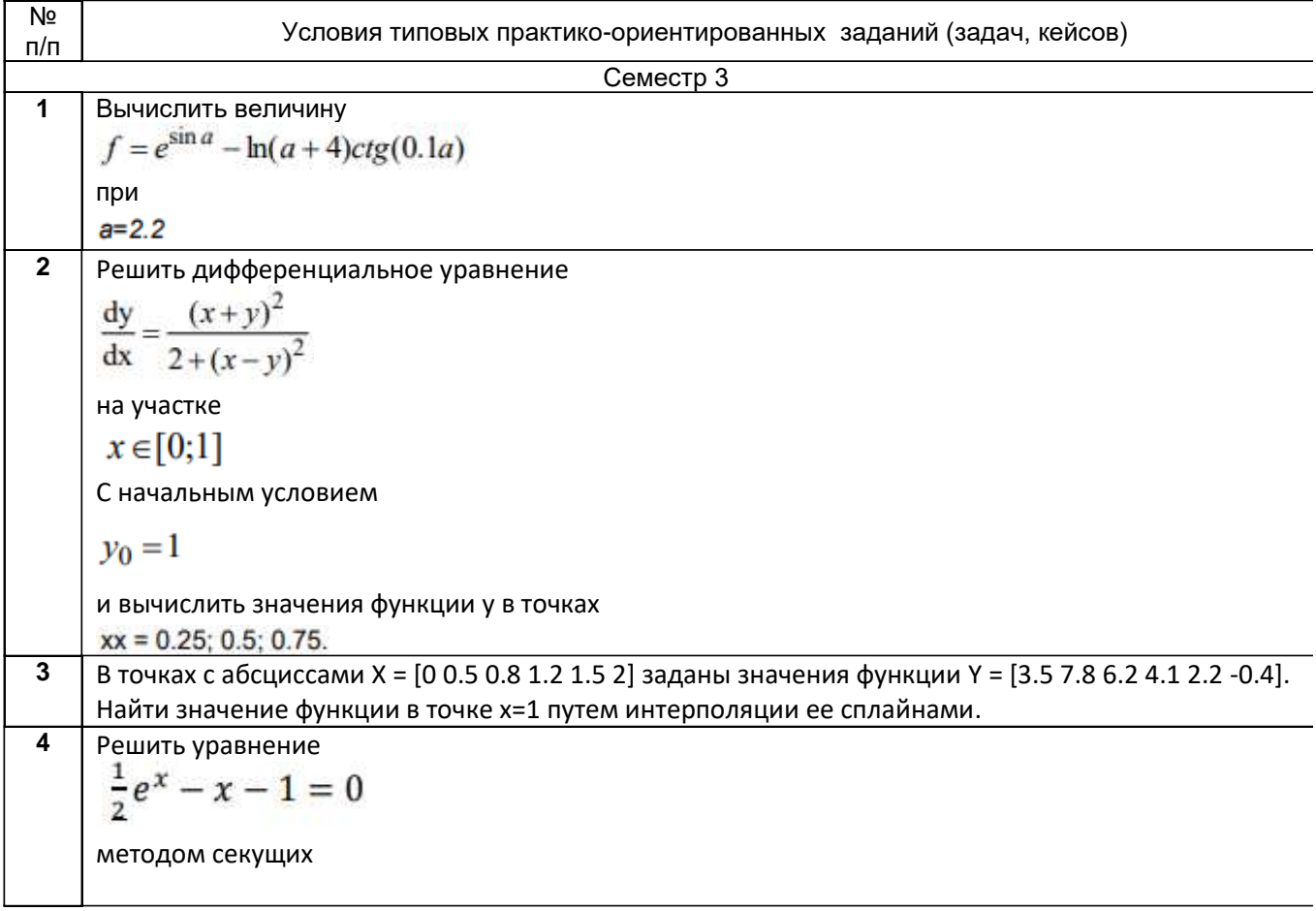